## Universitas<br>
ESA DAI DAFTAR TABEL

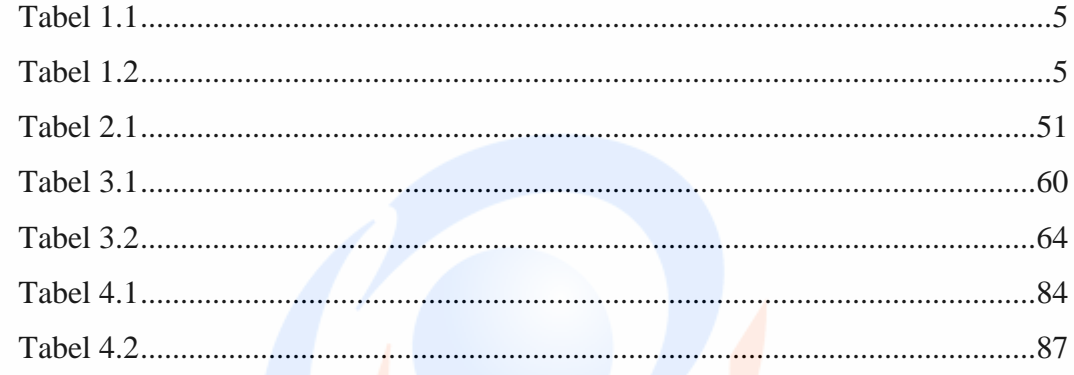

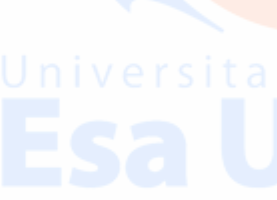